# Einsatzmöglichkeit eines Low-Cost Roboters in der Lehre am Beispiel der Denavit-Hartenberg-Konvention

# Possible Applications of a Low-Cost Robot in Teaching Using the Example of the Denavit-Hartenberg Convention

Markus Huber, Technische Universität München, Lehrstuhl für Mikrotechnik und Medizingerätetechnik, 85748 Garching, Deutschland, markus.m.huber@tum.de

Dr. Simon Laudahn, Technische Universität München, Lehrstuhl für Mikrotechnik und Medizingerätetechnik, 85748 Garching, Deutschland, simon.laudahn@tum.de

Christoph Parhofer, Technische Universität München, Lehrstuhl für Mikrotechnik und Medizingerätetechnik, 85748 Garching, Deutschland, christoph.parhofer@tum.de

Dr. Franz Irlinger, Technische Universität München, Lehrstuhl für Mikrotechnik und Medizingerätetechnik, 85748 Garching, Deutschland, irlinger@tum.de

Prof. Dr. Tim Lüth, Technische Universität München, Lehrstuhl für Mikrotechnik und Medizingerätetechnik, 85748 Garching, Deutschland, tim.lueth@tum.de

## Kurzfassung

Im folgenden Beitrag soll gezeigt werden, wie die Denavit-Hartenberg-Konvention in der Lehre mit der Hilfe eines kostengünstigen, tragbaren Roboters veranschaulicht werden kann. Dies wird am Beispiel des am Institut entwickelten Low-Cost-Lightweight (LCL) Roboters und der Lerneinheit 'Denavit-Hartenberg-Konvention' [1] gezeigt. Der LCL-Roboter wurde hierfür gewählt, da er akkubetrieben ist und mit seinem Gewicht von unter 5 kg ohne großen Aufwand in die Vorlesung mitgenommen werden kann. Es wurde ein Matlab-Skript entworfen, welches eine kinematische Kopie des Roboters und die entsprechenden Transformationsmatrizen dynamisch anzeigt. Hierfür wurden anhand der Roboterstruktur die Denavit-Hartenberg-Transformationen aufgestellt und in Matlab implementiert. Die Strukturparameter wurden aus den Teilezeichnungen des Roboters entnommen und die Gelenkwinkel werden im Betrieb von den Motor-Encodern gemessen. Über eine serielle Schnittstelle können die Encoderwerte der Motoren ausgelesen werden. Mit diesen Daten können dann, für die Studierenden gut verständlich, die einzelnen Transformationsmatrizen angezeigt werden und sogar durch Abmessen am realen Roboter überprüft werden.

## Abstract

The following article will show one way in which low-cost portable robots can be used in teaching. This is shown here using the example of the Low-Cost-Lightweight (LCL) robot developed at the institute and the Denavit-Hartenberg convention [1]. The LCL robot was chosen for this purpose because it is battery-operated and, with its weight of less than 5 kg, can be taken into the lecture without much effort. A Matlab script was designed which dynamically displays a kinematic copy of the robot and the corresponding transformation matrices. For this purpose, the Denavit-Hartenberg transformations were set up using the robot structure and implemented in Matlab. The structural parameters were taken from the robot's parts drawings and the joint angles are measured by the motor encoders during operation. The encoder values of the motors can now be read via a serial interface. This data can then be used to display the individual transformation matrices which can be checked by measuring on the real robot.

## 1 Einleitung

Die Denavit-Hartenberg-Konvention (DH-Konvention) hat sich als ein unverzichtbares Werkzeug in der Kinematik und Dynamik von Robotern etabliert. Ihre Anwendung erstreckt sich über verschiedene Bereiche wie Robotik, Maschinenbau und biomechanische Modellierung. Die DH-Konvention bietet eine standardisierte Methode zur Beschreibung von Bewegungen, Abmessungen und Positionen von Gliedmaßen oder Werkzeugen in einem mechanischen System. Trotz ihrer weitreichenden Bedeutung kann das Verständnis und die Anwendung dieser Konvention für Studierende oft eine Herausforderung darstellen. Um dieses Verständnis bei den Studierenden zu verbessern, kön-

nen Anschaungsobjekte in der Lehre verwendet werden. Ein Grund, der Verwendung von Anschauungsobjekten bei der Lehre der Denavit-Hartenberg-Konvention, liegt in der Natur des Maschinenbau-Studiums selbst. Studierende dieses Fachbereichs haben oft das Privileg, sich mit greifbaren Themen wie Robotern und anderen mechanischen Systemen zu befassen. Ein Demonstrator, der die DH-Konvention veranschaulicht, kann das Verständnis der Studierenden erheblich verbessern, insbesondere wenn der Lehrinhalt dreidimensional ist und somit schwer in einer rein zweidimensionalen Darstellung vermittelt werden kann. Durch die Interaktion mit einem physischen Modell können Studierende nicht nur die geometrischen Beziehun-

gen zwischen den Gliedern und Gelenken visualisieren, sondern auch ein intuitives Verständnis für die Bewegungen und Transformationen des Systems entwickeln.

## 2 Der Aufbau

Im folgenden Abschnitt wird der Aufbau vorgestellt, welcher verwendet wird, um den Studierenden die Denavit-Hartenberg-Konvention näher zu bringen. Dieser Aufbau besteht aus zwei Teilen. Der erste Teil ist ein Roboter (siehe Bild 1), welcher von Hand bewegt werden kann. Der zweite Teile des Aufbaus ist die Software, die auf einem PC ausgeführt wird und über den Hörsaal-Projektor die aktuellen homogenen Transformationsmatrizen des Systems (siehe Bild 4) und eine kinematische Strichzeichnung des Roboters (siehe Bild 5) anzeigt.

#### 2.1 Der Roboter

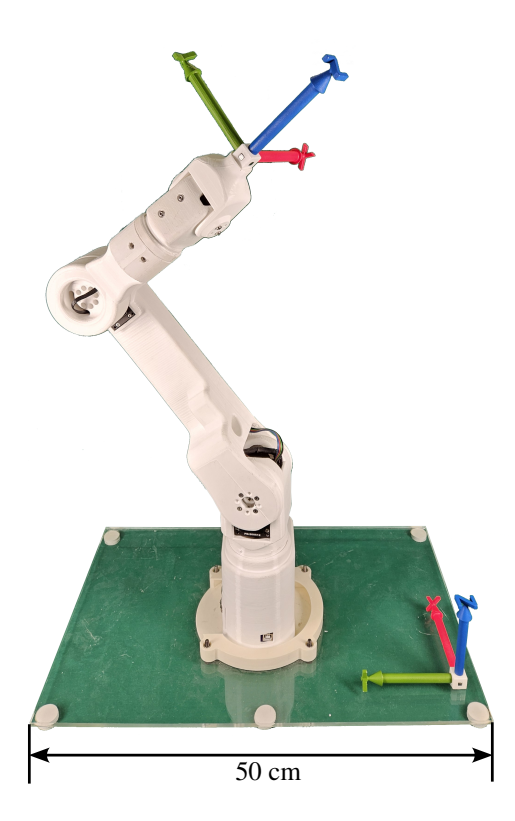

Bild 1 Foto des LCL-Roboters

Als Roboter wurde sich für den am Institut entwickelten Low-Cost-Lightweight (LCL) Roboter entschieden. Der LCL-Roboter wurde hierfür gewählt, da er vergleichsweise günstig und akkubetrieben ist und mit seinem Gewicht von unter 5 kg ohne großen Aufwand in die Vorlesung mitgenommen werden kann. Zudem ermöglicht seine Teachand-Repeat-Steuerung eine einfache Bedienung ohne Einarbeitungszeit. Obwohl der Roboter mit Servomotoren ausgestattet ist, werden diese in diesem Anwendungfall nur als Absolut-Encoder verwendet, um die Gelenkwinkel auszulesen. Die momentanen Gelenkwinkel aller Achsen werden kontinuierlich über eine serielle Schnittstelle mittels eines USB-Kabels an den PC übertragen.

#### 2.2 Digitale kinematische Abbildung

Die Softwareseite des Aufbaus wurde in Matlab realisiert. Matlab wurde hierfür gewählt, da dies eine Software ist, welche den Studierenden des Maschinenbaus an der TU München bereits im Bachelor im Rahmen einer Pflichtveranstaltung vermittelt wird. Die Studierenden sollten somit in der Lage sein die Software zu verstehen. Beim Start des Matlab-Skriptes werden die Transformationen zwischen den einzelnen Hilfssysteme, nach der Vorgehensweise von [2], berechnet. Die verwendete DH-Konvention mit den verwendeten Hilfssystemen ist in Bild 2 dargestellt.

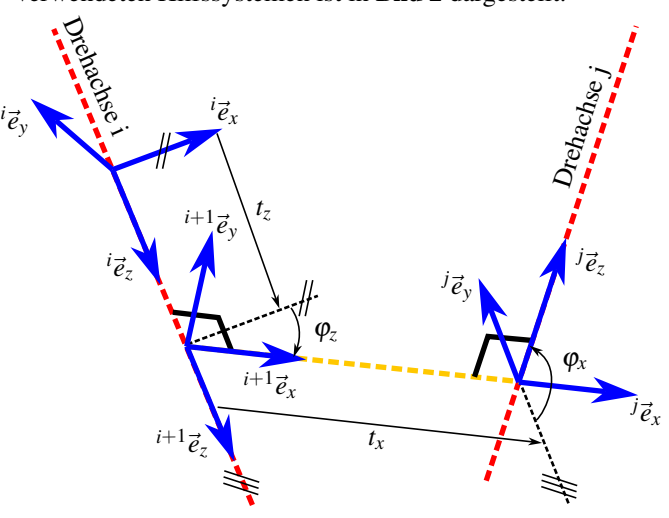

Bild 2 Beispiel der DH-Konvention an zwei windschiefen Achsen

Es werden die Längen und Winkelverhältnisse der Roboterkinematik (siehe Bild 3), sowie die über die serielle Schnittstelle eingelesenen Gelenkwinkel verwendet. Die in den einzelnen Transformationen verwendeten Größen dieses Roboters sind in Tabelle 1 aufgeführt. Diese einzelnen Transformationsmatrizen werden dann optional mit symbolischen Gradangaben oder als nummerische Zahlenwerte für die Studierenden in einer Übersicht ausgegeben (siehe Bild 4). In dieser Übersicht sind die Transformationsmatrizen aufgeteilt in *z*-Schraubungen und *x*-Schraubungen. Auf den Hintergrund dieser Aufteilung wird im Abschnitt 3.2 eingegangen.

Tabelle 1 Parameter der Denavit-Hartenberg-Transformationen des LCL-Roboters

|                                      | $z$ -Schraubungen                                         | $x$ -Schraubungen                         |  |  |  |
|--------------------------------------|-----------------------------------------------------------|-------------------------------------------|--|--|--|
| $W_{\mathbf{T}_1}$                   | $\varphi_{k12}$<br>$\ddot{\phantom{0}},$<br>$\mathfrak a$ |                                           |  |  |  |
| $1T_2$<br>$2T_3$                     | 0<br>$\vdots$<br>$\varphi_{k23}$                          | $90^\circ$<br>0<br>$\ddot{\cdot}$         |  |  |  |
| $3T_4$                               |                                                           | $0^{\circ}$<br>$\mathbf{r}$<br>b          |  |  |  |
| ${}^{4}T_5$<br>$5T_6$                | $\varphi_{k34}$<br>$\ddot{\phantom{0}}$<br>$\mathcal C$   | $-90^\circ$<br>$\colon \ \ 0$             |  |  |  |
| ${}^{6}T_7$                          | d<br>$\varphi_{k45}$<br>$\ddot{\phantom{0}}$              |                                           |  |  |  |
| ${}^{7}T_8$<br>${}^{8}T_9$           | 0<br>$\vdots$<br>$\varphi_{k56}$                          | $-90^\circ$<br>$\theta$<br>$\ddot{\cdot}$ |  |  |  |
| $^9{\rm T}_{10}$<br>$^{10}{\bf T}_E$ | $0^{\circ}$                                               | $90^\circ$<br>0<br>$\ddot{\phantom{a}}$   |  |  |  |
|                                      | $\ddot{\hspace{0.1cm}}$<br>e                              |                                           |  |  |  |

Durch Aufmultiplizieren der einzelnen Transformationsmatrizen entstehen für jedes Hilfskoordinatensystem sowie für das Koordinatensystem des Endeffektors die Gesamttransformationen ausgehend vom Weltsystem. Somit können in einem weiteren Fenster die Achsen der Hilfskoordinatensysteme und des Endeffektorkoordinatensystems geplottet werden. Durch Verbinden der Ursprünge dieser Koordinatensysteme mit Linienzügen wird der Roboter als Strichkinematik angezeigt (siehe Bild 5).

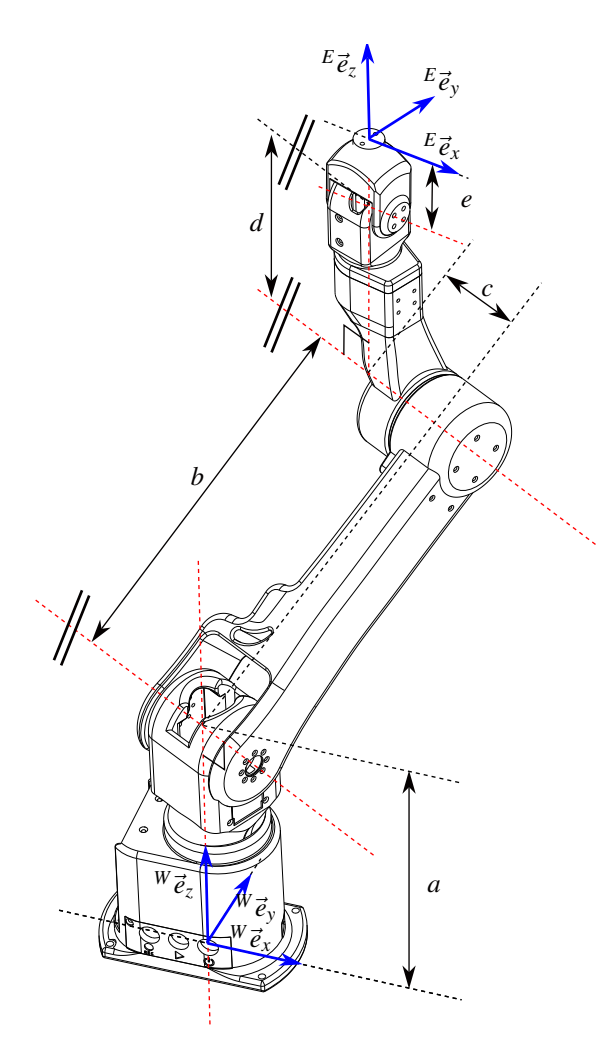

Bild 3 Zeichnung des LCL-Roboters mit den Gliedlängen bemaßt

$$
{}^{W}\mathbf{T}_{E} = {}^{W}\mathbf{T}_{1}, z(\varphi_{k12}, a) \cdot {}^{1}\mathbf{T}_{2}, x(90^{\circ}, 0) \cdot {}^{2}\mathbf{T}_{3}, z(\varphi_{k23}, 0) \cdot {}^{3}\mathbf{T}_{4}, x(0^{\circ}, b) \cdot {}^{4}\mathbf{T}_{5}, z(\varphi_{k34}, c) \cdot {}^{5}\mathbf{T}_{6}, x(-90^{\circ}, 0) \cdot {}^{6}\mathbf{T}_{7}, z(\varphi_{k45}, d) \cdot {}^{7}\mathbf{T}_{8}, x(-90^{\circ}, 0) \cdot {}^{8}\mathbf{T}_{9}, z(\varphi_{k56}, 0) \cdot {}^{9}\mathbf{T}_{10}, x(90^{\circ}, 0) \cdot {}^{10}\mathbf{T}_{E}, z(0, e)
$$
\n(1)

mit

$$
{}^{A}\mathbf{T}_{B}, z(\varphi_{z}, z_{t}) = \begin{pmatrix} \cos(\varphi_{z}) & -\sin(\varphi_{z}) & 0 & 0\\ \sin(\varphi_{z}) & \cos(\varphi_{z}) & 0 & 0\\ 0 & 0 & 1 & t_{z}\\ 0 & 0 & 0 & 1 \end{pmatrix}
$$
 (2)

und

$$
{}^{A}\mathbf{T}_{B}, x(\varphi_{x}, x_{t}) = \begin{pmatrix} 1 & 0 & 0 & t_{x} \\ 0 & \cos(\varphi_{x}) & -\sin(\varphi_{x}) & 0 \\ 0 & \sin(\varphi_{x}) & \cos(\varphi_{x}) & 0 \\ 0 & 0 & 0 & 1 \end{pmatrix}
$$
(3)

Da die Software diese Berechnungen nun in nahezu Echtzeit immer wieder durchführt, können die Studierenden immer die aktuellen Werte des physischen Roboters in der graphischen Ausgabe des Programms sehen und jede Änderung mitverfolgen.

0.000<br>0.000<br>0.000<br>1.000

0.28

| z-Schraubungen:                                       |                                                  |                                               |                                      |                                         |                                            | x-Schraubungen:                                  |                                     |                                      |
|-------------------------------------------------------|--------------------------------------------------|-----------------------------------------------|--------------------------------------|-----------------------------------------|--------------------------------------------|--------------------------------------------------|-------------------------------------|--------------------------------------|
| $\lceil \cos(-13^\circ) \rceil$<br>$T W 1 =$<br>л     | $sin(-13°)$<br>0.000<br>0.000                    | $-sin(-13°)$<br>$cos(-13°)$<br>0.000<br>0.000 | 0.000<br>0.000<br>1.000<br>0.000     | 0.000]<br>0.000]<br>0.212]<br>1.000]    | $T12 =$                                    | 1.000<br>0.000<br>г<br>0.000<br>0.000            | 0.000<br>0.000<br>1.000<br>0.000    | 0.00<br>$-1.00$<br>0.00<br>0.00      |
| l cos(<br>$T = 2 + 3 = 1$<br>sin(<br>г                | 53°)<br>-sin(<br>53°)<br>cos (<br>0.000<br>0.000 | 53°)<br>53°)<br>0.000<br>0.000                | 0.000<br>0.000<br>1.000<br>0.000     | 0.0001<br>0.000]<br>0.000]<br>1.000]    | $T = 3$ 4 =                                | 1.000<br>0.000<br>$\mathsf{L}$<br>0.000<br>0.000 | 0.000<br>1.000<br>0.000<br>0.000    | 0.00<br>0.00<br>1.00<br>0.00         |
| $[cos(-25°)]$<br>$T 4 5 =$<br>sin(                    | $-25°$<br>0.000<br>0.000                         | $-sin(-25°)$<br>$cos(-25°)$<br>0.000<br>0.000 | 0.000<br>0.000<br>1.000<br>0.000     | 0.0001<br>0.0001<br>$-0.0581$<br>1.0001 | $T$ 5 6 = $\Gamma$                         | 1.000<br>0.000<br>0.000<br>0.000                 | 0.000<br>0.000<br>$-1.000$<br>0.000 | 0.00<br>1.00<br>0.00<br>0.00         |
| [ cos(<br>$T_6 7 =$                                   | $-60^{\circ}$ )<br>$sin(-60°)$<br>0.000<br>0.000 | $-sin(-60°)$<br>$cos(-60°)$<br>0.000<br>0.000 | 0.000<br>0.000<br>1.000<br>0.000     | 0.0001<br>0.0001<br>0.1791<br>1.000]    | $T$ 7 8 =                                  | 1.000<br>0.000<br>0.000<br>0.000                 | 0.000<br>0.000<br>$-1.000$<br>0.000 | 0.00<br>1.00<br>0.00<br>0.00         |
| $T89 =$                                               | $cos(-23°)$<br>$sin(-23°)$<br>0.000<br>0.000     | $-sin(-23°)$<br>$cos(-23°)$<br>0.000<br>0.000 | 0.000<br>0.000<br>1.000<br>0.000     | 0.000]<br>0.0001<br>0.0001<br>1.000]    | $T$ 9 10 =                                 | 1.000<br>0.000<br>0.000<br>0.000                 | 0.000<br>0.000<br>1.000<br>0.000    | 0.00<br>$-1.00$<br>0.00<br>0.00      |
| 1.000<br>0.000<br>$T$ 10 B =<br>0.000<br>0.000        | 0.000<br>1.000<br>0.000<br>0.000                 | 0.000<br>0.000<br>1.000<br>0.000              | 0.000]<br>0.000]<br>0.060]<br>1.000] |                                         |                                            |                                                  |                                     |                                      |
| Gesamttransformation von Welt- zum Endeffektorsystem: |                                                  |                                               |                                      |                                         |                                            |                                                  |                                     |                                      |
| TWB = TW1 * T12 * T23 * T910 * T10 B =                |                                                  |                                               |                                      |                                         | 10.041<br>$[-0.830]$<br>0.556<br>$F$ a aaa | 0.860<br>0.313<br>0.403<br>a aaa                 | $-0.509$<br>0.462<br>0.726<br>a aaa | 0.0701<br>0.0631<br>0.6411<br>1.9991 |

Bild 4 Anzeige der aktuellen Werte aller Transformationsmatrizen

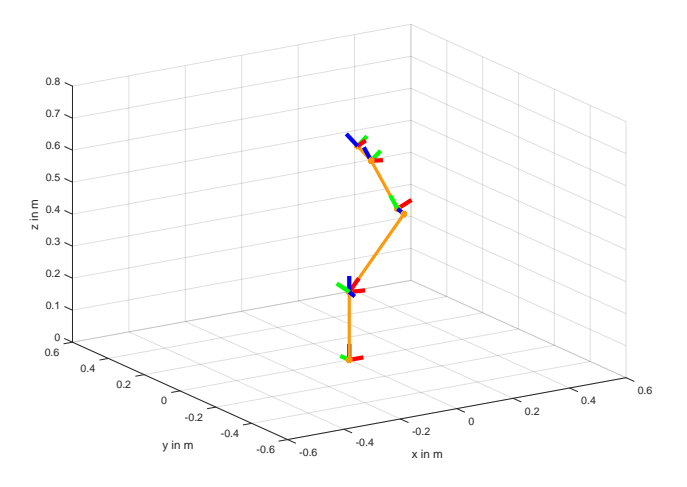

Bild 5 Anzeige der Strichkinematik des Roboters

### 3 Vermittelte Lerninhalte

Im Folgenden wird kurz darauf eingegangen, welche Lerninhalte mit dem Aufbau vermittelt werden sollen. Namentlich sind dies die Fähigkeiten die Rotation und die Verschiebung aus einer homogenen Transformationsmatrix abzulesen und zu verstehen, wo in der Denavit-Hartenberg-Notation die konstanten und wo die zeitabhängigen Größen stehen. Die Studierenden sollen verstehen, dass die tatsächliche Geometrie eines Roboterglieds für die Denavit-Hartenberg-Notation nicht relavant ist, sondern nur die Lagen der Gelenkachsen zueinander, sowie die sichere Verbindung dieser beiden.

#### 3.1 Lesen von Transformationsmatrizen

Obwohl das Verständnis von homogenen Transformationsmarizen zu den mathematischen Grundlagen zählen sollte, realisieren viele Studierenden mit diesem Aufbau zum ersten Mal, dass homogene Transformationsmatrizen keine vollkommen abstrakten mathematischen Konstrukte sind, sondern diese sehr anschaulich die relative Lage von Koordinatensystemen zueinander beschreiben können. Während die meisten Studierenden wissen, dass die Translation einer homogenen Transformationsmatrix als Vektor in der rechten Spalte steht, gestaltet sich die Deutung der übrigen Spaltenvektoren, die die Rotationsmatrix darstellen, für viele schwieriger. Wie es in Gleichung (4) farbig angedeutet ist, beschreiben diese drei Spaltenvektoren der Länge 1, jeweils die Orientierung einer der drei Koordinatenachsen des Zielkoordinatensystems angegeben in Koordinatendarstellung des Ausgangskoordinatensystems.

Zusätzlich realisieren viele Studierende zum ersten Mal, dass die Einträge einer homogenen Transformationsmatrix, die eine Schraubung entlang einer der Koordinatenachsen darstellt, tatsächlich nur durch die zwei unabhängige Größen Drehwinkel ϕ und Verschiebung *t* bestimmt werden. Dies wird in dem Aufbau besonders deutlich, wenn die Ausgabe der Matrizen, wie in Bild 4, mit den Sinus- und Kosinus-Werten erfolgt.

$$
\mathbf{T} = \begin{pmatrix} t_{11} & t_{12} & t_{13} & t_{14} \\ t_{21} & t_{22} & t_{23} & t_{24} \\ t_{31} & t_{32} & t_{33} & t_{34} \\ 0 & 0 & 0 & 1 \end{pmatrix}
$$
 (4)

#### 3.2 Zeitabhängige Größen in den DH-Transformation

Wie zuvor bereits erwähnt, sind die Transformationsmatrizen in der Übersicht in Bild 4 nach *x*-Schraubungen und *z*-Schraubungen getrennt. Diese Aufteilung wurde vorgenommen, damit die Studierenden sofort erkennen können, dass sich durch das Bewegen der Robotergelenke nur die Werte in den *z*-Schraubungen verändern, während die Werte der *x*-Schraubungen konstant sind.

#### 3.3 Unabhängigkeit von der tatsächlichen Robotergliedgeometrie

Ein weiterer Punkt, welcher den Studierenden mit diesem Aufbau vermittelt werden kann, ist die Unabhängigkeit der Denavit-Hartenberg-Notation von der tatsächlichen Gliedform. Dies kann demonstriert werden, indem bei dem Roboter ein gerades Roboterglied durch eine stark verformtes Glied ausgetauscht wird. Solange die Glieder beide die selben Achswinkel und Achsabstände besitzen, sehen die Studierenden, dass das System am Monitor weiterhin mit dem realen Roboter übereinstimmt, obwohl die Denavit-Hartenberg-Parameter nicht angepasst wurden. Besonders deutlich lässt sich dies am Beispiel von [3] zeigen, wo automatisiert aufgabenspezifische Roboterglieder entworfen werden, welche jedoch weiterhin die gleichen Denavit-Hartenberg-Parameter besitzen.

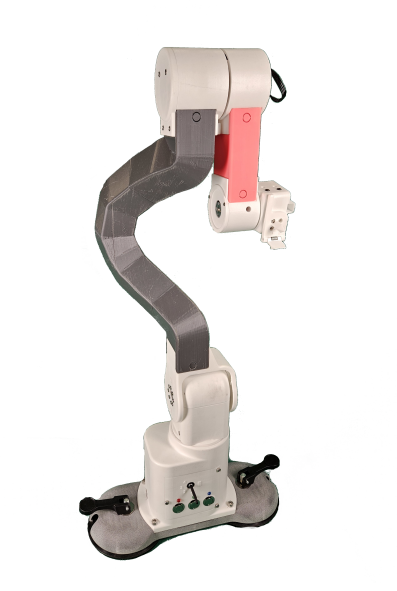

Bild 6 LCL-Roboter mit gebogenen Gliedern

### 4 Zusammenfassung

In diesem Beitrag wurde beschrieben, wie kostengünstige, tragbare Roboter, im Speziellen der am Institut entwickelte Low-Cost-Lightweight (LCL) Roboter, in der Lehre eingesetzt werden können. Der Fokus liegt auf der Vermittlung der Denavit-Hartenberg-Konvention durch praktische Anwendung. Der LCL-Roboter, der unter 5 kg wiegt und akkubetrieben ist, wird zusammen mit einem Matlab-Skript verwendet, um eine virtuelle kinematische Kopie des Roboters und die entsprechenden Transformationsmatrizen am Rechner interaktiv darzustellen. Die Studierenden können somit die Transformationsmatrizen direkt am Roboter nachvollziehen und überprüfen, was ein tieferes Verständnis der Materie fördern soll.

### 5 Literatur

- [1] J. Denavit and R. S. Hartenberg. A Kinematic Notation for Lower-Pair Mechanisms Based on Matrices. *Journal of Applied Mechanics*, 22(2):215–221, January 1955.
- [2] Hanfried Kerle, Burkhard Corves, and Mathias Hüsing. *Getriebetechnik*. Springer Fachmedien Wiesbaden, Wiesbaden, January 2015.
- [3] Christoph Parhofer. Workspace specific robot arm design. In *Proceedings of the ASME 2023*, New Orleans, 2023.

Wir danken dem Bayerischen Staatsministerium für Wirtschaft, Landesentwicklung und Energie für die Förderung dieser Forschung.

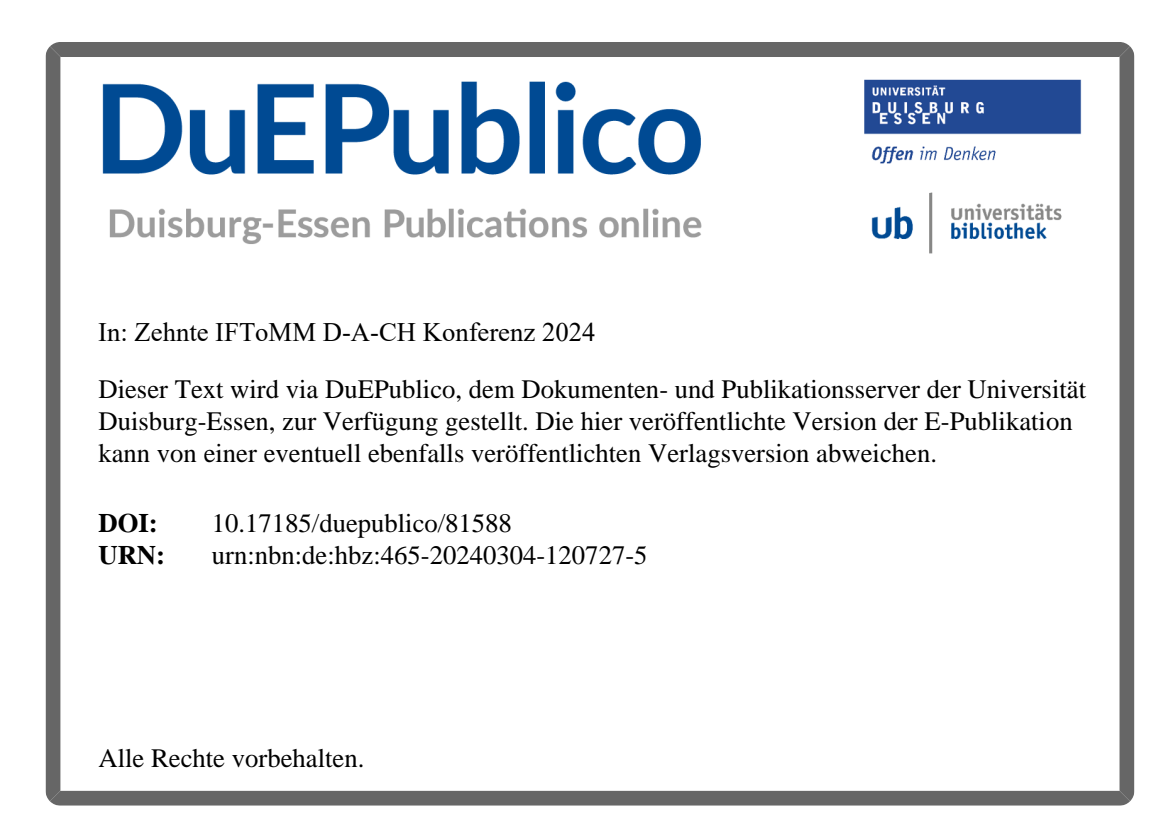